# オブジェクト指向プログラミング教育法序説

seastar@orion.nifty.jp

# 目 次

序

- 1. 新学習指導要領でのオブジェクト指向プログ ラミングの取扱
- 2. 現在までの開発教材の紹介
- 3. オブジェクト指向の要点
- 4. 補足点
- 5. OOPの汎用化(オブジェクト指向学のすすめ) 結 び

# 序

携帯電話や表計算ソフトの隆盛により、プログ ラミング教育が衰退している傾向にある。論理的 思考法の訓練にとどめればよいのか、それとも、 実務教育への道を開く先端技術の理解と進歩の方 向性を知らせるのか、逡巡することが多い。

しかし、デカルトの言葉のごとく、踏み出して いかなければ、出口はどこであれ森からは出られ ない。今回はオブジェクト指向プログラミングに ついて、実践的に研究し、教材化の試案をまとめ てみた。さらにオブジェクト指向プログラミング について考え、図式化するうちに、その複雑な事 象をとらえ検討するための有効性に気づいた。こ の手法の様々な一般化を試み、オブジェクト指向 学ともいうべき持論を展開してみる。

なお、Object-Oriented Programming を詰め て、以後 OOP (オープ)と略記することにす る。

# 1. 新学習指導要領でのOOPの取扱

C++やJava言語などのOOP言語が普及 し、ソフト開発の効率化と堅牢性が求められるよ うになり、OOP教育も避けて通れなくなった。 新しい高等学校学習指導要領において、専門教科 情報の「情報システム実習」科目でオブジェクト 指向設計について取り上げるように指示されてい る。そして、商業科の科目「プログラミング」で は、「データ構造と制御構造」の単元で、間接的に OOPのクラスの取り扱いについて指示している ように読める。

 また、本年度の学会総会で西村調査官が科目の 目標と改善の内容を講話して下さり、その資料で 「プログラミング」科目でのオブジェクト指向型 言語や手続き型言語の選択幅を拡大するように改 善したと示されていたので、新課程導入までにど のように教材化するかが急務であると判断した。 (第20回全国大会要項13ページ「新学習指導要 領 商業科の概要」より)

#### 2. 現在までの開発教材の紹介

では、早速OOP実習を紹介しよう。

#### ア 教材のダウンロード先の紹介

まず、実習用のファイルおよび手引きを用意し たダウンロード先が次のURLである。

# http://homepage1.nifty.com/tetsuhito

# /OOP-Labo/oop-menu.html

ぜひとも、このサイトから教材集ファイルをダ ウンロードして、実習してみながらこの研究成果 を読んでいただきたい。

#### イ WSHを活用したプログラミング実習

次に実習のために選択したマイクロソフト社製 ウインドウズでのプログラミング環境を説明する。 具体的に次のコードをエディタで打ち込み、 p1.vbs のファイル名でマイドキュメントフォル ダ等に保存する。

#### msgbox "1+1=" & 1+1

そして、指定フォルダ内に保存された"p1.vbs"フ ァイルが水色の巻物のようなアイコンになってい ることを確認の上、このアイコンをダブルクリッ クする。すると、「 1+1= 2 」と表示されるはず である。これがウインドウズに元々、内蔵されて いるWSH機能であり、巻末の書籍等で学べばよ り高度な処理が可能である。また前掲のサイトに

実習教材を並べているので、活用していただけれ ば幸いである。ちなみに我が勤務校では、1年生 の「情報処理」の3学期の授業で、3時間実習す るようにして、軽快にデバッグやトレースやアル ゴリズムを体験的に習得させている。

なお、セキュリティ設定でWSHの実行が禁止 されていたり、警告枠が表示される場合もあるの で、その場合は設定を変更するか、実行できるパ ソコンの操作画面の提示だけにするなりかで対応 する必要がある。

#### ウ 扇風機オブジェクトのモデル

さて、この vbs ファイルでオブジェクトを作成 し、名前を付けて操る。10年余りの研究の末、 考え出したのが扇風機オブジェクトである。実際 のプログラムは、ダウンロードし実行やソースコ ードの表示をしていただければよいが、まずはO OPの概念を明確にするために、扇風機という機 械をOOPの考え方でとらえてみよう。

扇風機とは何か。それは、扇風機の機能を持つ 機械の総称である。この抽象的な扇風機を、抽象 的オブジェクトとすれば、様々なメーカーで作り 出された様々な種類の扇風機は、オブジェクト実 体に当たる。このオブジェクト実体をインスタン スという。そして機種が異なろうとも、それぞれ の扇風機のチャンネル換え機能やボリューム調節 機能などの基本的機能は共通している。この共通 する機能をメソッドという。

このことをプログラムのオブジェクト操作風に 表現すると、表1のように、扇風機という抽象的 なものの風量を変えるのではなく、具体的な涼風 と名付けた対象物の風量を変えたり、首振りを切 り替えたりするメソッドを指示する。プログラム の中でも一般的な複数の操作をまとめて、抽象的 オブジェクトを決めておき、その規格にあったオ

ブジェクト実体を作り出したあとで、そのインス タンス(オブジェクト実体)を操作するのである。 だから、更に他の対象の操作を付け加えたい場合 には、別の扇風機オブジェクト 「パワーファン」 などと名付けて実体化宣言し、この「パワーファ ン」に対していろいろと操作する手順をとること になる。

いきなり専門用語を並べられて、何度も読み返 かえされた先生方もいらっしゃることだろうが、 現在のプログラミングは、このような緻密な記述 を積み上げてできるだけ汎用的なオブジェクトを 活用するようになってきた。例えば、大流行して いるネットワーク型対戦ゲームのプログラムを作 るとすれば、選手オブジェクトを決め、参加人数 分のインスタンス(オブジェクト実体)をゲーム 世界に生み出し、それぞれの機能をネットを介し て指図しながら、ゲームを進めていくことになる。 これが、古典的なプログラム言語であれば、参加 人数分の別々の処理を分けて作り、まちまちの命 令を使い分けていくことになるだろう。このよう にオブジェクト化というプログラム手法は、役割 を分担したり、それぞれの性能を個別化するため に有効な技術である。

以上のような考え方に基づき、実際にプログラ ミングしてみたのが独自の扇風機モデルである。 例えば、「扇風機とは・・・である」にあたるコー ドが、

 $"$  Class Senpuuki ~ End Class  $"$  である。 また、「涼風という扇風機を作る」コードは、

" Suzukaze = new Senpuuki "である。そして、 「涼風の風量を2にする」コードが、

" Suzukaze.change\_tsuyosa(2) "である。

以上の扇風機オブジェクトの例が、OOPの考 え方である。補足すれば、OOPは、使うオブジ ェクトと作るオブジェクトがある。作ることの方

| 扇風機の操作例                                              | プログラムにおけるオブジェクト操作の記述例                                 |  |  |
|------------------------------------------------------|-------------------------------------------------------|--|--|
| 扇風機とは、・・・である。                                        | 宣言 扇風機{変数 風暈.首振オンオフ;<br>命令 風量変更(・・・);首振切替(・・・);}      |  |  |
| 涼風という扇風機を制作する。<br>涼風の風暈を3段階に上げる。<br>涼風の首を振るように切り替える。 | 涼風 = new 扇風機<br>涼風.風暈変更 3<br>涼風. 首振切替 ^0N")<br>涼風. 廃棄 |  |  |
| 涼風を廃棄する。                                             |                                                       |  |  |

表1 オブジェクトの操作例

が当然難しいので、まずは使うオブジェクトとし て、生徒に扇風機オブジェクトを与え、任意の名 前の扇風機を設定し操作させてみたのである。

3年生の「ビジネス情報」科目の2学期で実習 してみたところ、生徒たちはこの仮想の扇風機を 概ね理解し、それぞれの扇風機を操作し状態表示 させていた。つまり、高校生にOOPを指導する ことが無理ではないとの手応えを実感しただった。

# エ ウインドウオブジェクトのモデル

一度モデル化を図ると、奇妙なもので、様々な 対象をオブジェクト指向的にとらえてみたくなる。 例えは、テレビオブジェクトや電卓オブジェクト など創作すると興味深い。

もう一つのオブジェクト例として、ウインドウ オブジェクトを説明する。これもファイルをダウ ンロードできるようにしているので、操作しなが ら分析してみていただきたい。

あるとき同僚教師にOOPを説明しているとき に、パソコン画面にいくつも重ねて出している複 数のウインドウもオブジェクトの例なのだと説明 したときに、自分でも閃くものがあった。つまり、 生徒たちにウインドウを操作させるOOPプログ ラミングを体験させることができたら、それは扇 風機のようなバーチャルなオブジェクトではなく、 直裁的なオブジェクトとして認識させることがで きるのである。ウインドウオブジェクトを定義し、 画面上に十数個並べてみたいと考え、このコード を開発した。いくつもの技術を組み合わせており、 細かい説明は省くが、ウインドウオブジェクトの 要点は次のとおりである。

# (1)ウインドウオブジェクトの仕様

# ア オブジェクトの定義

まず取り扱いたい働きをまとめる。

- (ア) ウインドウ枠を生み出す。
- (イ) ウインドウの大きさを変える。
- (ウ) ウインドウを移動させる。
- (エ) ウインドウの色を変える。
- (オ) ウインドウに文字を表示させる。
- (カ) ウインドウに長方形を表示させる。(この機 能は継承の実習で取り入れる)
- (キ) ウインドウ上の長方形の変形・色指定・位置 指定を行う。

(ク) ウインドウの現在の状況を確認する。

# イ オブジェクトの部品の決定

上記の定義を実現するための要素、つまり部品を 並べる。

- (ア) ウインドウオブジェクトの状態を記録する 変数(プロパティ)を決める。
	- 扇風機名(namae) 電源オンオフ目印(onoff)
- 風力段階(dankai) 首振目印(kubionoff)
- ブラウザ表示枠オブジェクト(objIE)
- ウインドウ名(namae)
- 入力表示文(hyoujibun) 入力背景色(iro)
- ウインドウ上隅座標(objIE.Top)
- ウインドウ左隅座標(objIE.Left)
- ウインドウ幅(objIE.Width)
- ウインドウ高さ(objIE.Height)
- ウインドウ内の文字表示枠 1(objIE.Document

.getElementById("div-id-1").InnerText)

- ウインドウ背景色(objIE.Document.bgColor)
- (イ) ウインドウオブジェクトの操作方法(メソッ ド)をプログラミングする。
- a.ウインドウクラスの名称指定 → set\_namae() b.ウインドウクラスの名称獲得
	- $\rightarrow$  get namae()
- c.ウインドウ内文字埋め込み → moji\_hyouji() d.ウインドウ位置指定 → idou() e.ウインドウのサイズ変更 → henkei() f.ウインドウの背景色指定 → ironuri() g.ウインドウ情報表示 → jyouhou\_hyouji() h.ウインドウを閉じる → tojiru $0$

# ウ できあがったオブジェクトを使う。

- (ア) オブジェクトを実体化 (インスタンス化)す る。 ―ウインドウを開き名前を与える ―
	- $\varnothing$  Set w1 = new window class
		- (ウインドウ w1 を実体化)
- (イ) 実体化したオブジェクト(インスタンス)を操 作する。
	- 例 w1.henkei 400,150
		- (w1 の大きさを横 400 ピクセル×縦 150 ピクセルに変形する)
- (ウ) 実体化したオブジェクト(インスタンス)を解 放する。
	- 例 Set w1 = Nothing (w1 をクリアにする)

# エ 授業での実習状況

サイトに揚げている教材ファイルのように、2 つのウインドウオブジェクト操作プログラムを、 LAN教室支援システムで一斉転送し、各生徒に 操作させた。

一つはウインドウオブジェクトの各設定を問い 合わせながら自由にウインドウを操作できるプロ グラムで、生徒たちはプロパティとメソッドをマ ウスを使わずに操作している感覚を得ることがで きる。

もう一つは、ウインドウを自動的に 10 回実体 化(インスタンス化)したあと、いくつかのウイ ンドウを閉じるプログラムで、生徒たちにクラス とインスタンスの関係を理解させるために開発し た。

二つのプログラムを実際に操作し、エディタで コードを分析することで、生徒たちはウインドウ オブジェクトの基本を成すOOPの概念を会得す ることができる。理解度には差が見られたが、本 質的に理解できた生徒は、自分なりにメソッドを 組み合わせて、独自のウインドウ操作プログラム を操作していた。

### オ 教材化の手応え

次に抜き出したような小テストを30間ほど出 題し、定着度を測ってみた。その結果、5割弱の 成績で5割弱の成績だった。興味深いのはいつも 成績のよい生徒が高得点とは限らなかった点であ る。実習により本質的な原理を体得できた者が高 得点だった訳で、専門教育の意義を実感できる授 業であった。

小テスト例

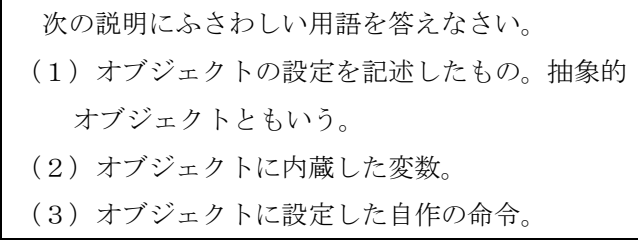

答(1)クラス(2)プロパティ(3)メソッド

### 3 オブジェクト指向の要点

ここまで説明してきたOOPの要点を表にして まとめる。用語を理解した上で改めて実習教材を 分析してみると、より深くOOPの概念が捉えら れることだろう。また各表を、教材としても有効 に活用していただきたい。

#### (1)要点表

今回のOOP指導法確立のために作成し た教材をいくつか挙げる。

まず、表2が生徒のための重要用語の要約 表である。厳格な用語定義ではなく、実習に 根ざして端的に理解できるように工夫した 説明にしている。

| 語<br>用           |               |   |                                 |                                              |              | 説<br>明                                                                                                    |  |  |
|------------------|---------------|---|---------------------------------|----------------------------------------------|--------------|----------------------------------------------------------------------------------------------------|--|--|
| 才                | ブ             | ジ | $\mathbf{I}$                    | ヶ                                            | $\mathsf{F}$ | プログラムで変数(プロパティ)と命令(メソッド)をまとめた処理単位。                                                                                                  |  |  |
| ク<br>ラ<br>ス      |               |   | オブジェクトの設定を記述したもの。抽象的オブジェクトともいう。 |                                              |              |                                                                                                    |  |  |
| プ                | □             |   | $\lambda^{\circ}$               | $\bar{\tau}$                                 | ィ            | オブジェクトに内蔵した変数。                                                                                                    |  |  |
| ド<br>メ<br>ソ<br>ッ |               |   | オブジェクトに設定した自作の命令。               |                                              |              |                                                                                                    |  |  |
| イ                | $\mathcal{L}$ | ス | タ                               | ン                                            | ス            | 名前をつけてクラスを実体化したもの。複数作ることができる。                                                                                                    |  |  |
| ォ                | ブ             | ジ | 工                               | ヶ                                            | $\mathbf{r}$ | インスタンスを作れば作るほどメモリーを多く占有してしまうので、使い終                                                                                                  |  |  |
| の                | 棄<br>廃        |   |                                 | えたインスタンスのメモリーは他で使えるようにクリアしなければならな<br>$V_{0}$ |              |                                                                                                    |  |  |
| 力                | ブ             |   | セ                               | ル                                            | 化            | インスタンス内のプロパティ (変数) は、自作の代入メソッドや取り出しメ<br>ソッドを作らなければ使えないということ。これは欠点ではなく、変数の重<br>複によるエラーを防ぐための、開発に便利な利点である。                            |  |  |
| 継                |               |   |                                 |                                              | 承            | クラスを改造するときに、先にできているクラスの設定を再利用する仕組<br>み。例. 扇風機クラスに、加湿機能メソッドを追加する。                                                                    |  |  |
| 多                |               | 態 |                                 |                                              | 性            | メソッドの使い方を何通りか設定できるようにすること。<br>例.スイッチメソッドで、扇風機 1.スイッチ( "ON" ) と命令すれば、ス<br>イッチが入り、扇風機 1.スイッチ()と()内を空欄で命令すれば、元のスイ<br>ッチの状態を切り替えるようにする。 |  |  |

表2 オブジェクト指向プログラミングの重要用語

| Class クラス名 ~ End Class                 | オブジェクトの設定(プロパティとメソッド)を並べる範囲。                                                                                     |  |  |
|----------------------------------------|----------------------------------------------------------------------------------------------------|--|--|
| Private プロパティ名1, プロパティ名2, …            | クラス内でプロパティ名を明示する。                                                                                                |  |  |
| Public Sub メソッド名(引数 1, 引数 2, …)        |                                                                                                    |  |  |
| End Sub                                | クラス内でメソッド(命令)の動きをプログラミングする。                                                                                      |  |  |
| Set インスタンス名 =                          | インスタンス名というクラスを実体化 (インスタンス化) する。                                                                                  |  |  |
| new クラス名                               | 原則的にいくつも実体化できる。この実体化のタイミングで自<br>動的に Class Initialize メソッドが働く。                                                    |  |  |
| インスタンス名. メソッド名                         | インスタンスが持つメソッドを働かせる。関数のように()内に                                                                                    |  |  |
| (引数1. 引数2. … )                         | 値を用意することもある。<br>例. SUZUKAZE. change_tsuyosa (3)                                                                  |  |  |
| Set インスタンス名 = Nothing                  | インスタンスを廃棄する。不要なインスタンスはクリアしてし<br>まわなければ、メモリーが足りなくなっていく(メモリーリー<br>ク現象)。この廃棄のタイミングで自動的に Class_Terminate<br>メソッドが働く。 |  |  |
| private プロパティ名<br>または メソッド名            | プロパティやメソッドをクラスの範囲内でしか指定できないよ<br>うに秘密扱いに設定する。                                                                     |  |  |
| public プロパティ名<br>または メソッド名             | プロパティやメソッドをクラスの範囲外でも指定できるように<br>(公開するように)設定する。                                                                   |  |  |
| Sub Class_Initialize $\sim$<br>End Sub | インスタンスをセットしたときに、自動的に動くメソッド。イ<br>ンスタンスの初期設定のためなどに使う。                                                              |  |  |
| Sub Class Terminate<br>End Sub         | インスタンスを廃棄するときに、自動的に動くメソッド。オブ<br>ジェクト操作終了の合図のためなどに使う。                                                             |  |  |

表3 オブジェクト指向プログラミング用の VBScript 命令

(2) VBScript での命令

次に、表3がVBScript言語によるOOPの るように、端的に機能を説明している。

# (3)言語比較表

ための命令一覧である。実習を元に理解でき るOOPのための命令一覧である。いかに多 また表4が様々なプログラム言語におけ くの言語がOOPの長所を認め、言語仕様に 取り入れているかがよく分かる。

表4 プログラム言語別オブジェクト指向操作のための命令一覧表

| 操作                                   | PHP 言語                                                                      | Ruby                                | <b>JAVA</b>                                          | $C++$                                           |
|--------------------------------------|-----------------------------------------------------------------------------|-------------------------------------|------------------------------------------------------|-------------------------------------------------|
| クラス宣言<br>(オブジェクト定義)                  | Class クラス名{<br>(インスタンス宣言)<br>Function 操作名{ }                                | Class クラス名<br>def 操作名<br>end<br>end | Class クラス名[<br>(インスタンス宣言)<br>Function 操作名            | Class クラス名{<br>(インスタンス宣言)<br>操作名 {};<br>$\cdot$ |
| オブジェクトの実体化(イ<br>ンスタンス化)              | \$インスタンス名<br>=new クラス名( );                                                  | \$インスタンス名<br>=クラス名.new()            | クラス宣言<br>インスタンス名<br>= new クラス名();                    | クラス名<br>インスタンス名;<br>インスタンス名<br>.create( );      |
| 実体化オブジェクト<br>(インスタンス)の<br>操作(メソッド)活用 | \$インスタンス名<br>->操作名( )                                                       | インスタンス名<br>->操作名( )                 | インスタンス名<br>.操作名( );                                  | インスタンス名<br>:操作名( );                             |
| クラスの継承                               | Class クラス2<br>extends クラス名 1{                                               | クラス 2<br>Class<br>extends クラス名 1{   | クラス<br>Class<br>$\overline{2}$<br>extends クラス名 1{    | Class クラス2<br>: クラス名 1 [<br>$\exists$ :         |
| 実体化オブジェクト<br>の廃棄                     | 自動的に消滅。 (ガベー<br>ジコレクション機能)<br>ただし、消滅時にした<br>いことを destruct ()<br>メソッドに用意できる。 | 自動的に消滅。(ガベ <br>ージコレクション機能)          | インスタンス名<br>. destroy();<br>自動的に消滅。(ガベ<br>ージコレクション機能) | インスタンス名<br>$destray()$ ;                        |

以上のような概念を生徒に指導し、プログラミ ングできるようにさせれば、OOPの基礎理解を 図ることができる。目論見通りに高校生にも理解 しやすい要約になっているであろうか。ご高察い ただきたい。

#### 4 補足点

#### (1)OOP実習での継承の実現

実は実習教材において、継承と多態性は、詳し く取り上げてなかった。その訳は、OOPのイン スタンス操作に馴染ませることを主な目標にした からである。そして、この vbs ファイルでの継承 は、特別な書き方で実現させる。紙面の都合もあ り、要点だけ記載する。

- ア まず、コンストラクタである Class\_Initialize メソッド内で、継承元のク ラスをインスタンス化する。
- $\emptyset$  Set oya = new senpuuki\_class

イ 継承元クラスにある全てのメソッドを新た なクラスで再定義する。

- $\varnothing$  Sub sw\_onoff(sw) ova.sw\_onoff(sw) End Sub
- ウ 継承元クラスになかったメソッドを追加し て定義する。

以上のような手順で継承の動作を実現すること ができる。しかし、言語比較表で分かるように本 格的なOOP言語はイの手順をしなくても継承元 のメソッドを使えるので、混乱する心配があるの が問題点ではある。

#### (2) OOPで使われる図

大勢の開発者たちで協力しながらOOPのシス テム設計をうまく遂行するために、共通理解を図 る図式化が有効である。この標準的な図式化をU ML(Uniformed Modeling Language)という。

UMLではクラス図がよく用いられるが、米国 のOMG団体が規定している図がシーケンス図や ユースケース図やアクティビティ図など13種類 ある。データベースの構造を表記するE-R図と 紛らわしいく独特の表記なので、生徒に使いこな させるためにはしっかりと指導しなければならな いだろう。

#### (3) 新潮流

ここで平成21年末時点での情報処理教育で注 目しておくべき新潮流を挙げてみる。私なりの表 現なので、分かりやすい言葉を並べたつもりが逆 に妙な先入観を呼び起こすかもしれないが、なぜ ここに4つの用語を取り上げたのか、趣旨をお汲 み取り願いたい。

ア デザインパターン

OOPの特徴を理解しても有効に使いこなすた めには、独特のパターンを会得しなければならな い。それは、例えば旧来の手続き型言語のアルゴ リズムの基本パターン(最大最小処理や順位付け 処理やファイル更新処理など)を理解すれば、必 要な要素と全体の構造を理解することで応用でき るようになるようなものである。

そのOOPの基本パターンの集大成が23種の GoFデザインパターンである。このGoFデザ インパターンは、1994年に書籍「オブジェク ト指向における再利用のためのデザインパターン」 の中で取り上げられたのが最初で、その後、OO Pのシステム設計の前提知識となっている。

本稿のモデルでは、プロトタイプパターンとア ダプタパターンを活用しているが、まだ全てのパ ターンを学習し切れていないので、高校商業科で どれを取り上げて教材化するかは本稿では触れな い。巻末の書籍等を参考にしていただきたい。

#### イ クラウドコンピューティング

シンクライアント(ブラウザが十分に働く程度 の性能と低コストの端末パソコン)とサーバとの 連携で働く情報処理システムが広がりつつあり、 もっと進歩した形がクラウドコンピューティング である。すなわち、開発者と利用者共に、端末の ブラウザや携帯電話などでネットの奥に展開した 仮想OSを操作し、資源の集中管理、ハードウェ ア保守の簡素化、設備の拡充縮小の柔軟化を図る。

具体的に、グーグルは Google Apps を、マイク ロソフトは Windows Azure を、ニフティはニフ ティクラウドをサービス供用している。グーグル のカレンダーやオープンオフィスのサービスは、 個人が無料で利用できるクラウドコンピューティ ングであり、どのようなことができるかを体験す るのによいサービスである。

クラウドとはサイバースペース内のとらえどこ

ろのない雲のような存在という意味が込められた 新しい情報処理用語で、クラウドオブジェクトと 呼んでもよいであろう。クラウドのOOPでは間 延びした応答はエラーになったり、データベース の併合が難しいなどの特徴を手なずけながら開発 していく必要があるそうである。

実習授業のためには、まず教師自身がサーバサ イドプログラミングとクライアントサイドプログ ラミングを活用できる技能が必要になる。その私 なりの研究状況をいずれかの機会に公開する予定 である。

# ウ エージェント指向

オブジェクトを巧妙に設計すれば、まるで自立 したロボットのように数々の要求に自動的に対応 してくれるであろう。そのような自立したオブジ ェクト部品(モジュール)に連携して処理させる ようにシステムを開発していく考え方をエージェ ント指向という。

単純に表計算ソフトの関数でも、括弧内の引数 の数が2つでも3つでもエラーなく動いてくれた り、強制終了したワープロソフトのデータが復元 できたりするような動作が、エージェント指向的 な動作である。

模試将来実習するとしたら、ゲームプレーヤー クラスを宣言し、複数実体化したプレーヤー同士 でゲームし、勝負が付くまで値を比較しながら自 動的にゲームを繰り返す処理などが教材化できる。

#### エ 関数型言語

関数型言語とは、プログラミング言語の種類の 1つで、カッコや演算式を基本的な記述要素とす る言語である。手続き型言語の動作に対して、計 算順位の後の式まで答えられることが確定してか ら処理するので、エラーを予防しやすい。具体的 に Lisp や Scheme や Haskell という言語が利用 者が多い関数型言語である。

OOPとの関係は説明しづらいが、関数の入れ 子の手法や開発効率のよさが、カプセル化や継承 やデザインパターンの考え方に通じるものがあり、 正確に早くソフトウェア開発を進めたいという同 様の発想から生み出された言語体系である。

正直言って簡単に教材化できそうにないのだが、 あえて近いものを挙げれば、再帰プログラミング の簡潔な記述によって帰納的に処理を果たすしく みが関数型言語に動作に似ているので、簡単な再

帰プログラミングの実習例題を指導することから 取り組めば、関数型言語の指導の糸口になるであ ろう。

以上、情報処理技術の新潮流を垣間見せてくれ る4つの用語を取り上げてみた。多少なりとも興 味を持たれた先生は、さらに書籍やサイトで調べ るとよいであろう。

# 5 OOPの汎用化(オブジェクト指向学のすす め)

さて次のような例えで、OOPの理解を助ける ことができるのではないだろうか。魔法使いが呪 文を唱えて魔物たちを呼び出し、呼び出した魔物 たちにあれこれ命じて働かせる。クラスの宣言と、 実体化したインスタンスの操作というOOP独特 の構図をうまく例えられると思う。

このような比喩は多用しすぎると説明したいこ ととあまり結びつかなくなるので気をつけた方が よいが、この章で述べたいことは、OOPの概念 の一般化であり、文系の発想で捉えたオブジェク ト指向学のすすめである。

カプセル化したオブジェクトを取り扱うことを 身近な料理の例で例えれば、イモを茹でてから切 ろうが、切ってから煮ようが、カレーはできるよ うなものである。

同様の例で言えば、本年度導入されたばかりの 裁判員制度も、本職の裁判官が判断しようが、裁 判員が加わって決めようが、判決としては有効で あり、正にカプセル化の事象である。

別の例えで言えば、三権分立の政治モデルも、 司法-行政-立法を古代社会における神官-貴族ー 王の形態が変化したものととらえることができ、 民主主義社会の構成単位が連携して機能している のであり、OOPのオブジェクト間の相互の影響 に似ていると考える。

また別の例えでは、マックス・ウェーバーの主張 するプロテスタンティズムだけが、勤勉さを肯定 的に考えさせ、近代資本主義のインフラを蓄積で きるだけの余剰資本を積み上げることができたと の主張も、同様の構図を日本の近代化に照らして みれば、反証することができる。すなわち、石田 梅岩が町人に説いた心学のような日本独自の儒教 精神がプロテスタンティズムの代わりに商人倫理

を維持させて余剰資本を蓄積していった。その資 本の蓄積によって明治維新を成し遂げるだけの基 盤を備えていたのである。このようにオブジェク ト化された概念を別の図式で論理付けしてみる思 考法が、OOP的だと考える。

もうひとつ、野口悠紀雄氏の唱える現代日本の 戦時生産体制の継承説も、とてもオブジェクト指 向的な考え方である。その趣旨は、アジア・太平 洋戦争後の奇跡的な日本の復興は、大政翼賛会的 な戦時生産体制が、意識化させずに戦後まで継承 され温存されたために、戦災後の日本で有効に働 いたというものである。これは、先に述べた江戸 時代の社会システムにまで根付いた体制と考えら れる。日本という国家オブジェクトに戦争遂行と いう命令を与えれば着実に実行し、経済成長とい う命令を与えれば奇跡の成功を果たす。この実例 は、現代のアフガニスタンやイラクの戦後復興の 遅れと比較しても、生々しく身にしみるとらえ方 である。しかし、バブル崩壊後の構造改革により、 その戦時経済体制が、多方面で時代の要請や自主 的な改革によって、高度情報化社会へ否応なしに 変容してきている。新たなるメソッドを働かさな ければならない時期である。

さらにいくつも図式化した例を考えているのだ が、それぞれのプロパティとメソッドを解説しつ つ特徴を述べていくと凡長になりそうなので、言 葉を箇条書きにするにとどめる。

オブジェクトモデルの例

- ・環境対策オブジェクトモデル
- ・官僚制オブジェクトモデル
- ・業績主義オブジェクトモデル
- ・雇用問題オブジェクトモデル
- ・アントレプレナーオブジェクトモデル
- ・主要簿と補助簿オブジェクトモデル
- ・金融工学オブジェクトモデル
- ・サイバースペースオブジェクトモデル
- ・スポーツオブジェクトモデル
- ・生体オブジェクトモデル
- ・生物進化オブジェクトモデル
- ・源平史観オブジェクトモデル
- ・陰陽五行オブジェクト
- ・宗教オブジェクトモデル など

大胆に論点を広げてみたが、いかがだろうか。

複雑な構図を捉えて対処法を構想するのに有効な オブジェクト指向学の可能性が見えないだろうか。

### 結び

以上、オブジェクト指向プログラミング教育法 序説と大上段に構えた主題を掲げ、実際的かつ学 術的に論述したが、新しい学習指導要領で求めら れる体験的な学習教材としてOOPは有効なもの になると確信している。

変革の21世紀だからこそ原点に帰ろうではな いか。教師の肝心の役割は、生徒ができなかった ことができるようになったときの達成感をともに 喜んであげること、知らなかったことを知ったと きの知的好奇心の満足を得る場所を用意してあげ ること、この2点であると私は考える。この役割 を果たすために、我々は今後も進んだ見識を保ち ながら、より創造的で機動力のある教育活動を企 画推進していかなければならないのである。

志気高い学会員の諸先生方も身近な場面から多 彩な才能を発揮され、ますます有意義な商業教育 を展開してゆかれることを大いに期待する。

#### 参考文献

- 1) Wshクイックリファレンス 羽山 博著 平 成 11 年 10 月 オライリー・ジャパン刊
- 2) オブジェクト指向における再利用のためのデザ インパターン エリック・ガンマ他著 平成 11 年 10 月 ソフトバンククリエイティブ刊
- 3) PHP によるデザインパターン入門 下岡 秀幸 著 平成 18 年 11 月 秀和システム刊
- 4) Head First デザインパターン―頭とからだで覚 えるデザインパターンの基本 エリック・フリ ーマン他著 平成 17 年 12 月 オライリー・ジ ャパン刊
- 5) プロテスタンティズムの倫理と資本主義の精神 マックス・ヴェーバー著 平成元年1月 岩波 書店刊
- 6) 都鄙問答 経営の道と心 由井 常彦著 平成 19 年 10 月 日本経済新聞社刊
- 7) 1940 年体制―さらば戦時経済 野口 悠紀雄著 平成 14 年 12 月 東洋経済新報社刊

#### 参考 Web ページ

1) seastar オブジェクト指向プログラミング関係ページ http://homepage1.nifty.com/tetsuhito/OOP-Labo /oop-menu.html

- 2) 新しい高等学校学習指導要領 http://www.mext.go.jp/a\_menu/shotou /new-cs/youryou/kou/kou.pdf
- 3) グーグルのクラウドサービス案内 http://www.google.com/apps/intl/ja /business/index.html
- 4) 矢沢久雄の早わかり GoF デザインパターン http://itpro.nikkeibp.co.jp/article /COLUMN/20051123/225074/